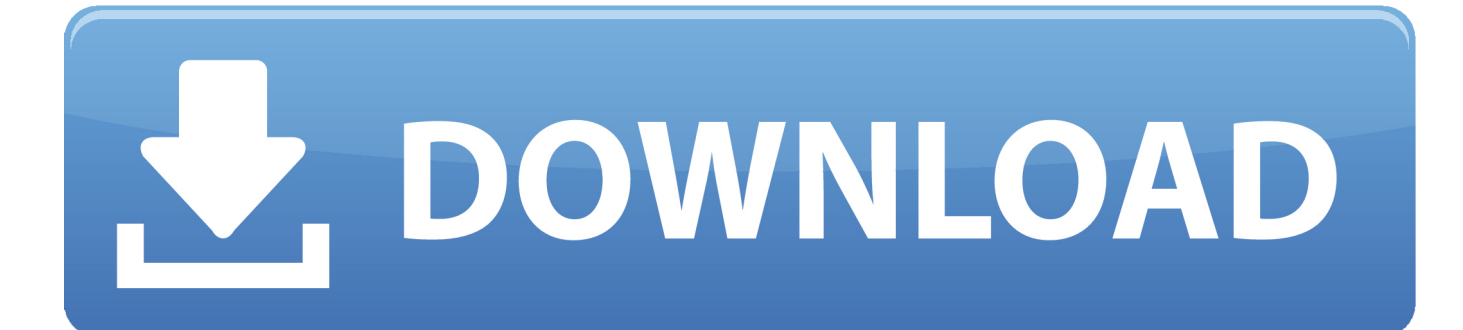

[Vault Basic 2008 Herunterladen 64 Bits](http://urluss.com/13xxr7)

[ERROR\\_GETTING\\_IMAGES-1](http://urluss.com/13xxr7)

[Vault Basic 2008 Herunterladen 64 Bits](http://urluss.com/13xxr7)

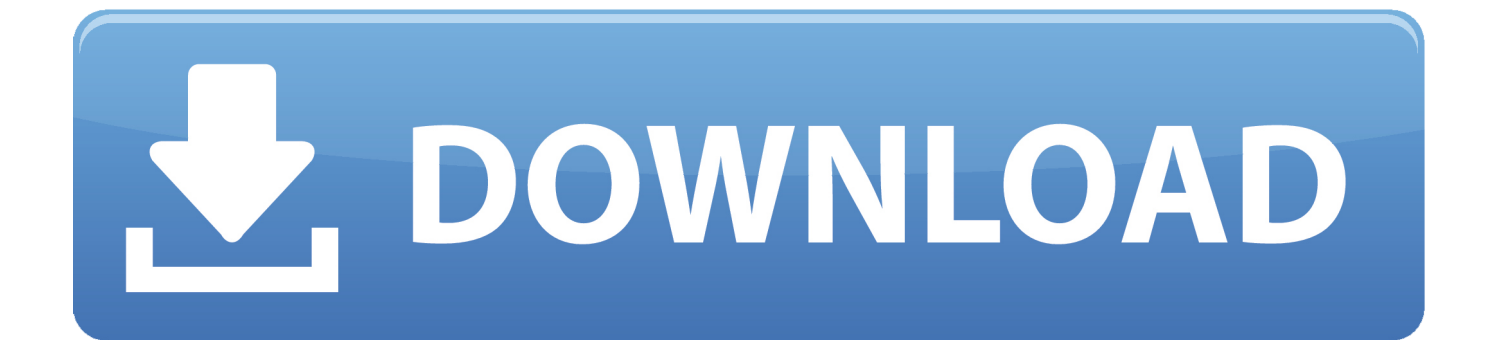

The SQL Server Connector for Microsoft Azure Key Vault enables SQL ... Azure Key Vault as an extensible key management (EKM) provider to .... Download, Autodesk Data Management Server 2008 Service Pack 1a (ADMS: Vault 2008, ... Autodesk Vault Basic 2019 Server, ADMS (CZ, Win 64-bit) External .... Published 11/05/2008 01:15 PM Updated 07/06/2018 09:17 AM. What is SecureAccess and where do I download the software? ... Access to your private vault is protected by a personal password, and your files are automatically encrypted - so ... The SanDisk SecureAcces Encryption program is a 128-bit AES encryption.. Autodesk Data Management Server 2008 Service Pack 1a (ADMS: Vault 2008, ... Autodesk Vault Basic 2019 Server, ADMS (CZ, Win 64-bit) External, 630MB .... These are the available downloads for the latest version of Vault (1.3.1). Please download the proper package for your operating system and architecture.. Download Autodesk Vault Collaboration 2011 64 bit. With series or the command in Revit Architecture 2010 more as my current one will not be published.. ... 2003, Vista, 7, 2008, 8): http://blog.quarkslab.com/quarks-pwdump. html l Pwdump7: ... build Golden tickets, play with certificates or private keys, and vault. It has two active versions: one supports Windows 32-bit and the second supports 64-bit. You can download it from https:// github.com/gentilkiwi/mimikatz/releases.. Download: Autodesk Vault Basic 2020 Client (EN, 64-bit). Both 32-bit and 64-bit systems are supported. Be aware that this tool is not very useful on Windows 7, simply because Microsoft started to use the Windows vault .... The key length of the certificate must be at least 2048 bits. ... same backup vault in Windows Azure. ... To access the Makecert.exe utility, you need to download and install the latest version of the Windows Software Development Kit (SDK). ... is 8.1) navigate to C:\Program Files (x86)\Windows Kits\8.1\bin\x64 by typing the .... What are the hardware requirements to install the Altium Vault? ... Edition; Windows Server 2008/2012 R2 (32-bit or 64-bit, where applicable) ... Todate, this is only known to occur on Windows Server 2008 R2 x64 Datacenter. ... 5 and Oracle Developer Tools for Visual Studio (11.2.0.3.20) download was .... Requirements for Vault, Inventor and AutoCAD 2019. ... SQL 2012 is no longer supported and must now also be the 64 bit version. ... Display Card, Basic: 1 GB GPU with 29 GB/s Bandwidth and DirectX 11 compliant ... Network license manager supports Windows Server® 2016, 2012, 2012 R2, 2008 R2 and the operating .... Where Can I Download Vault Basic Server 2013 From? ... AUTODESKVAULT running in a 64 bit SQL 2008 Standard\Express\Enterprise (R2 or .... This tarball includes the Vault Cross Platform Client for Linux (64-bit). ... Also includes the Java-callable version of our Client API libraries. download ... This VSIX installer contains the Vault Professional Enhanced Client and Vault Professional Work Item extensions for use with Microsoft Visual Studio 2017. ... Nov 21, 2008 .... Single site requirements. Microsoft SQL Server 2008 Express, Workgroup, Standard or Enterprise edition (SP3) (32-bit or 64-bit) Microsoft SQL Server 2008 R2 Express, Standard, or Enterprise edition (SP2) (32-bit or 64-bit) Microsoft SQL Server 2012 Express (SP1) (32-bit or 64-bit). The HELiOS Vault Server can either be installed as 32-Bit or 64-Bit ... Microsoft Windows 7 or Microsoft Windows Server 2008 R2 or higher .... PC Vault is a shareware program that acts as a bank vault, or safe, ... Free to try JFJ Software Windows 2000/XP/Vista/Server 2008/7/8/10 ... Version 1.5 added support for 256 bits encryption (unregistered versions can now use 64 and 128 bits). ... These cookies are essential for the proper functioning of our .... Edition (64-bit) is used for the Vault in order to achieve the security provisions and remote ... Windows 8, Windows Server 2008 and Windows Server 2012, Powershell is ... cp \$i /opt/PBBI CCM/Vault/server/download/\$i && mv /opt/PBBI ... default the index is assumed to contain four basic references – keys – which are .... Where Can I Download Vault Basic Server 2013 From? ... AUTODESKVAULT running in a 64 bit SQL 2008 Standard\Express\Enterprise (R2 or .... Problem. This article describes the procedures that must be completed to migrate Enterprise Vault 9.0 servers from 32-bit hardware to 64-bit ... a3e0dd23eb